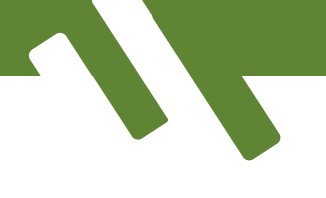

Name \_\_\_\_\_\_\_\_\_\_\_\_\_\_\_\_\_\_\_\_\_\_\_\_\_ Class/Form \_\_\_\_\_\_\_\_\_\_\_ **NL1**

### Thinking about wiring and programming a night light

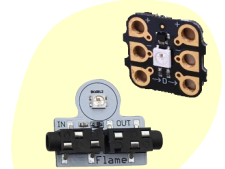

Buttons are **inputs** because they **put in** information into the program. They can do two things, one when they are pressed and one when they are not pressed.

**Push Buttons**

Programmable lights are **outputs** because they **put out** information from the program. These can output lots of different colours depending on the programming. **Programmable Lights**

1, Connect the program idea to the correct algorithm and the correct programming block using lines

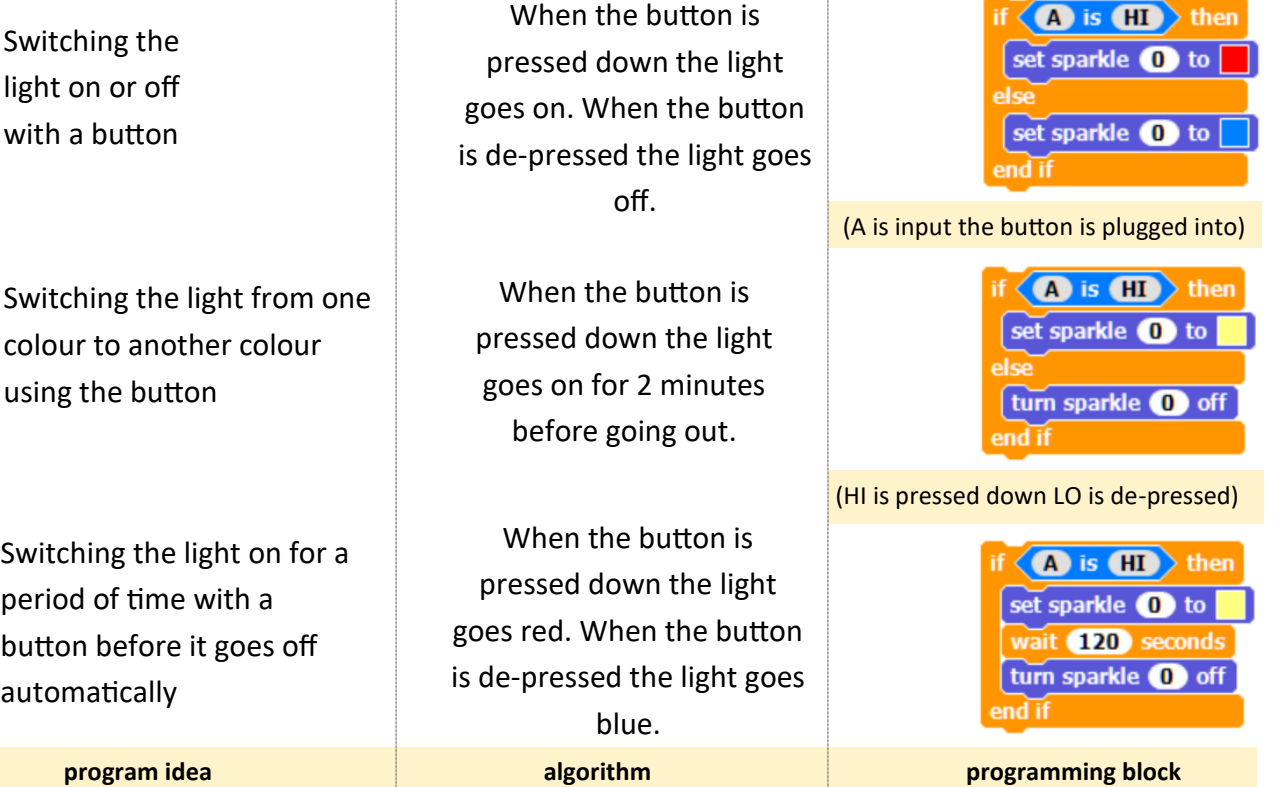

All three programs need to be wrapped inside a forever loop so the program checks if the button is pressed continually

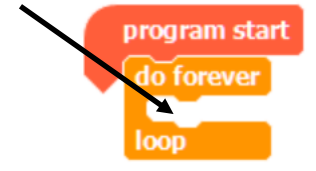

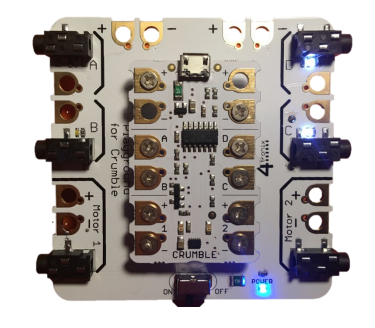

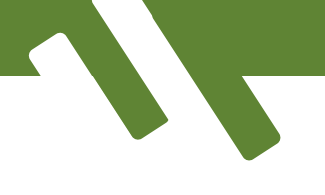

Name **Name Name NL2** 

### Thinking about wiring and programming a night light

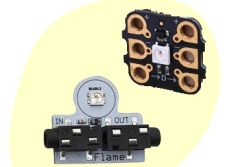

Buttons are **inputs** because they **put in** information into the program. They can do two things, one when they are pressed and one when they are not pressed. **Push Buttons**

Programmable lights are **outputs** because they **put out** information from the program. These can output lots of different colours depending on the programming. **Programmable Lights**

1, Connect the program idea to the correct algorithm and the correct programming block using lines

Switching the light on or off with a button

Switching the light from one colour to another colour using the button

Switching the light on for a period of time with a button before it goes off automatically

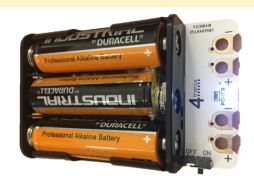

When the button is pressed down the light goes on. When the button is de-pressed the light goes off

When the button is pressed down the light goes on for 2 minutes before going out.

When the button is pressed down the light goes red. When the button is de-pressed the light goes blue **program idea algorithm programming block**

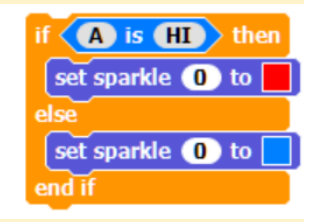

(A is input the button is plugged into)

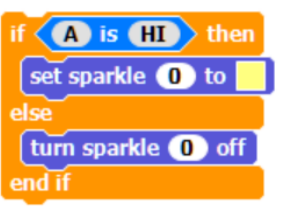

#### (HI is pressed down LO is de-pressed)

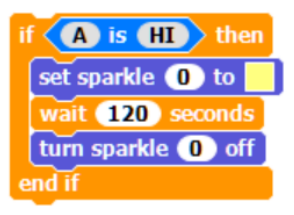

All three programs need to be wrapped inside a forever loop so the program checks if the button is pressed continually

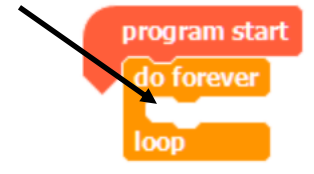

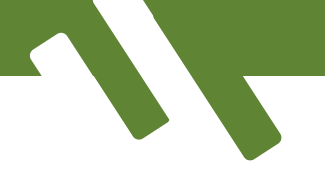

Name **Name Name NL2** 

### Thinking about wiring and programming a night light

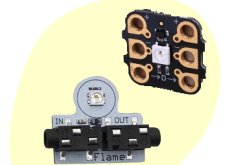

Buttons are **inputs** because they **put in** information into the program. They can do two things, one when they are pressed and one when they are not pressed. **Push Buttons**

Programmable lights are **outputs** because they **put out** information from the program. These can output lots of different colours depending on the programming. **Programmable Lights**

1, Connect the program idea to the correct algorithm and the correct programming block using lines

Switching the light on or off with a button

Switching the light from one colour to another colour using the button

Switching the light on for a period of time with a button before it goes off automatically

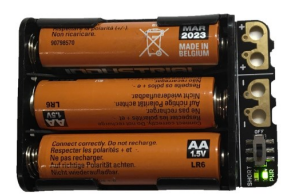

When the button is pressed down the light goes on. When the button is de-pressed the light goes off

When the button is pressed down the light goes on for 2 minutes before going out.

When the button is pressed down the light goes red. When the button is de-pressed the light goes blue **program idea algorithm programming block**

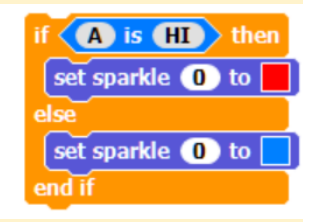

(A is input the button is plugged into)

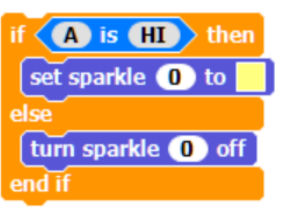

#### (HI is pressed down LO is de-pressed)

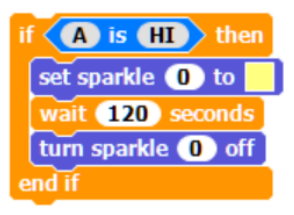

All three programs need to be wrapped inside a forever loop so the program checks if the button is pressed continually

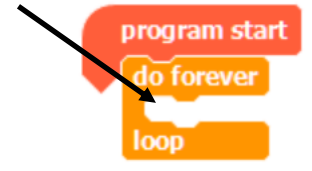

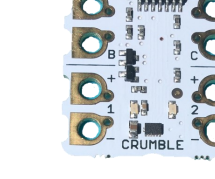

Name **Name NL7** Thinking about programming a night light

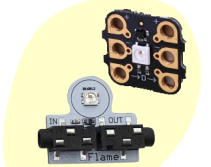

Buttons are **inputs** because they **put in** information into the program. They can do two things, one when they are pressed and one when they are not pressed.

**Push Buttons**

Programmable lights are **outputs** because they **put out** information **Programmable Lights**

from the Crumble. These can output lots of different colours depending on the programming.

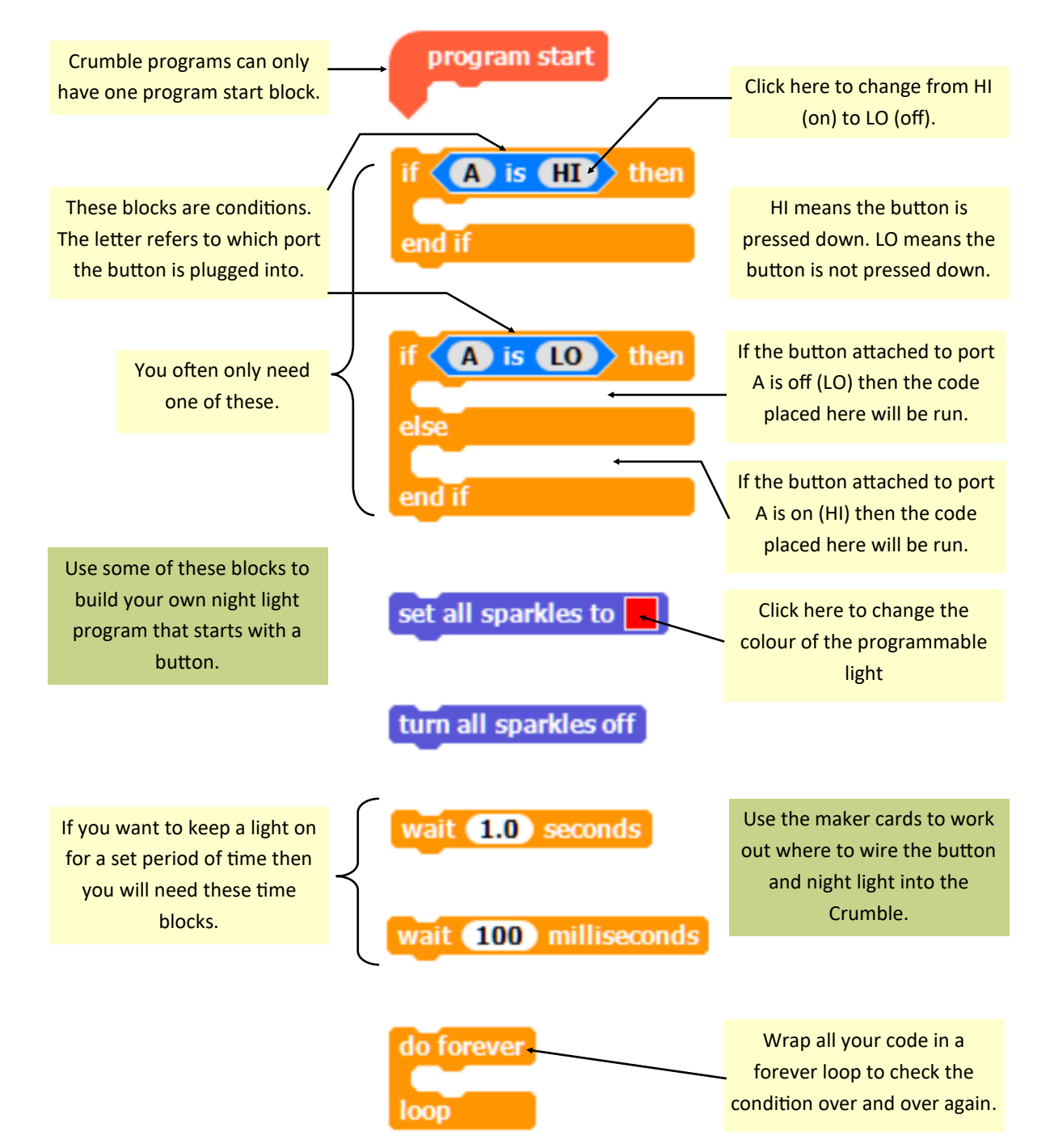

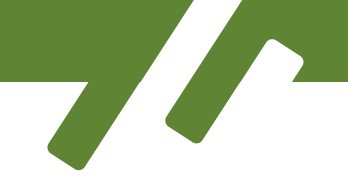

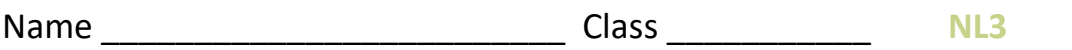

Thinking about designing my own project that uses lights and buttons

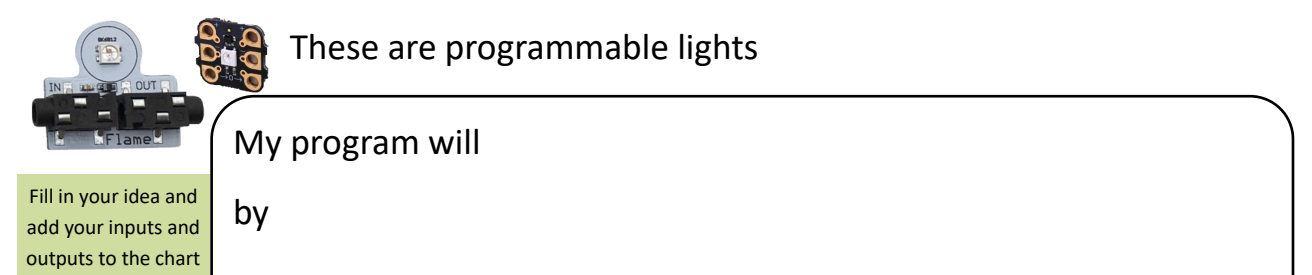

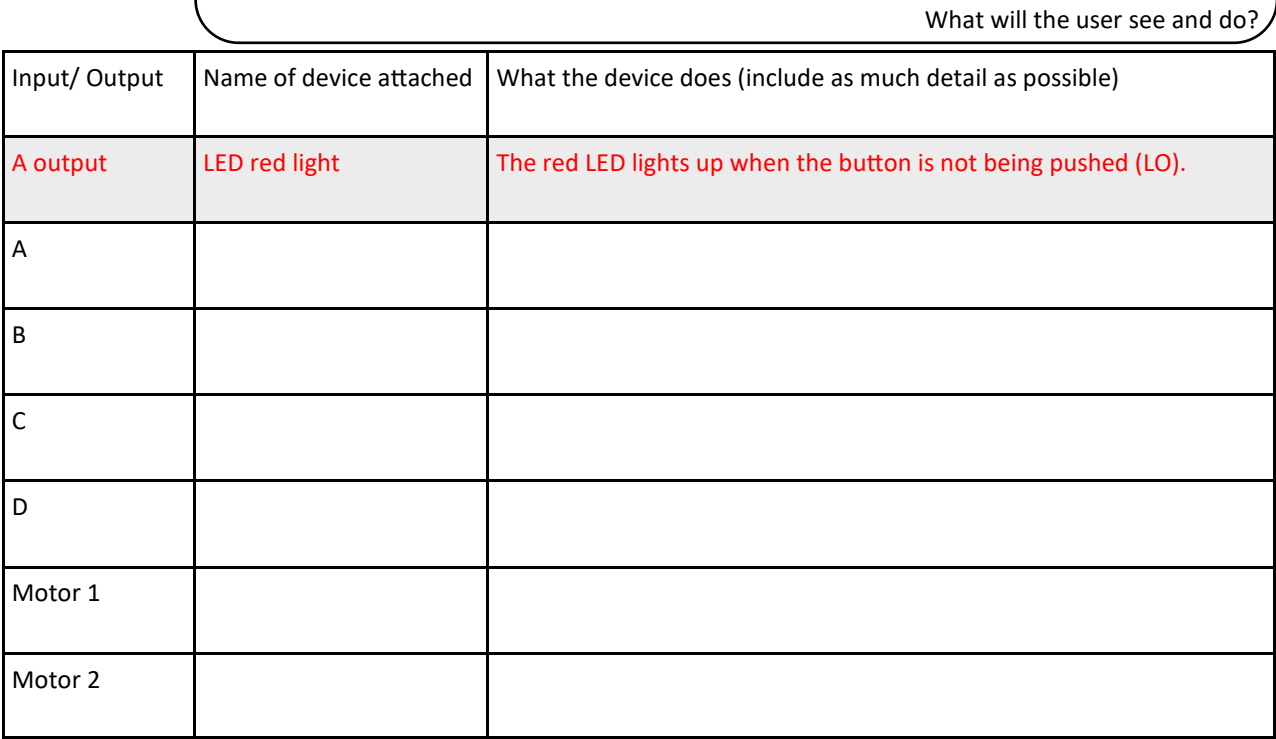

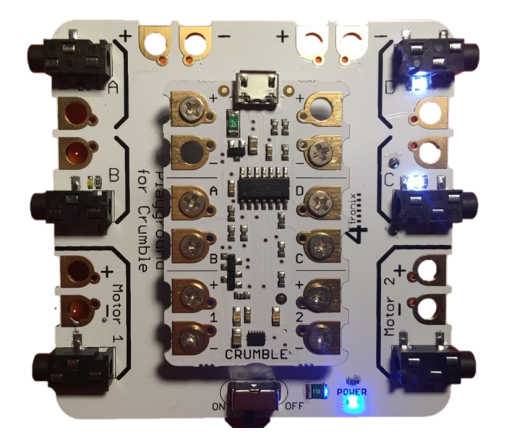

Draw your devices and the wires that connect them

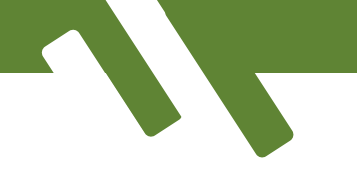

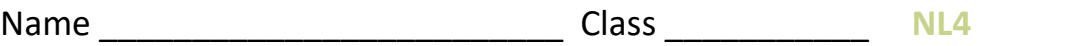

Thinking about designing my own project that uses lights and buttons

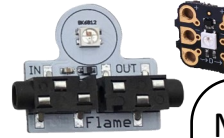

These are programmable lights

My program will

by

Fill in your idea and add your inputs and outputs to the chart

What will the user see and do?

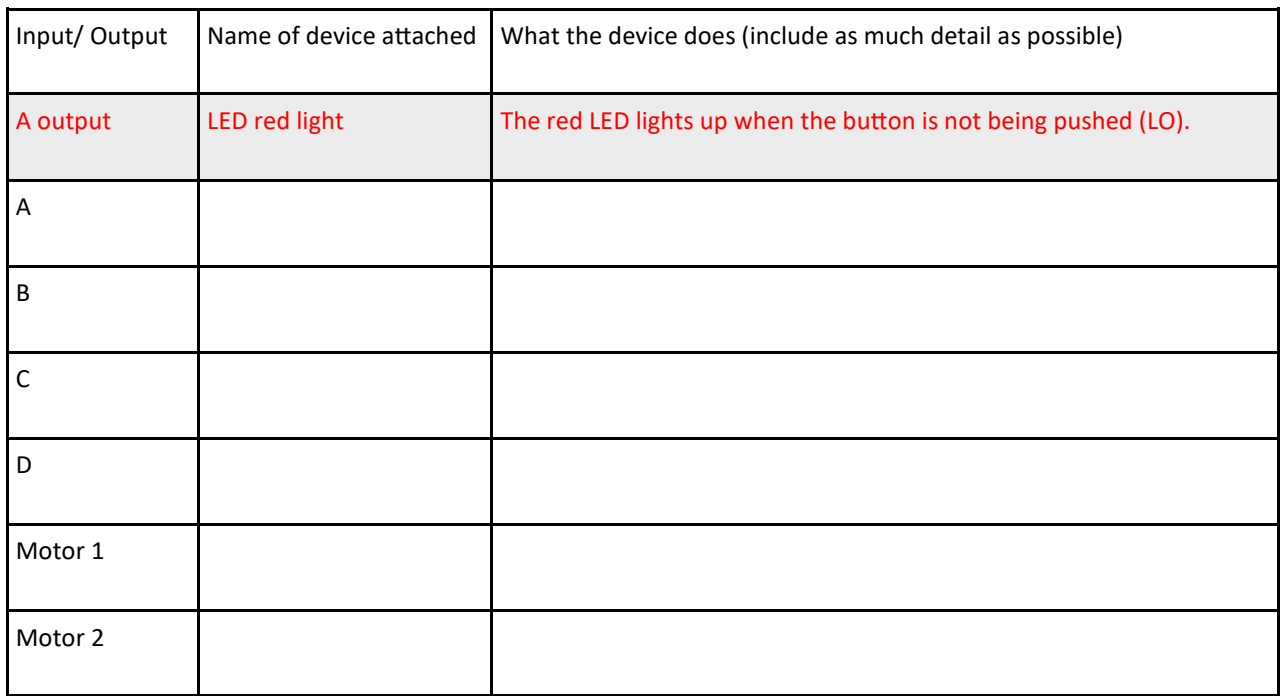

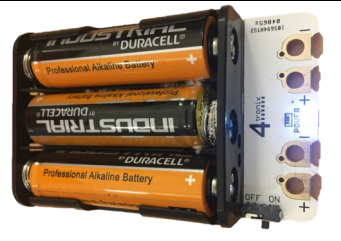

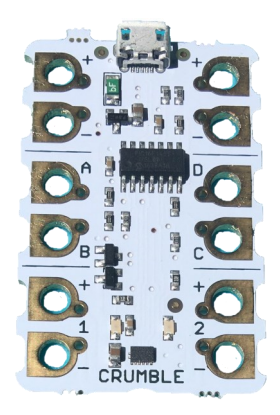

Draw your devices and the wires that connect them

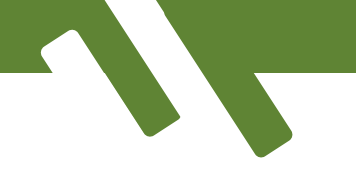

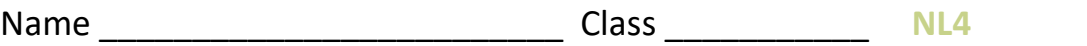

Thinking about designing my own project that uses lights and buttons

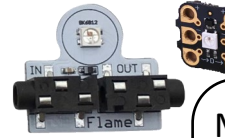

add your inputs and outputs to the chart These are programmable lights

My program will by Fill in your idea and

What will the user see and do?

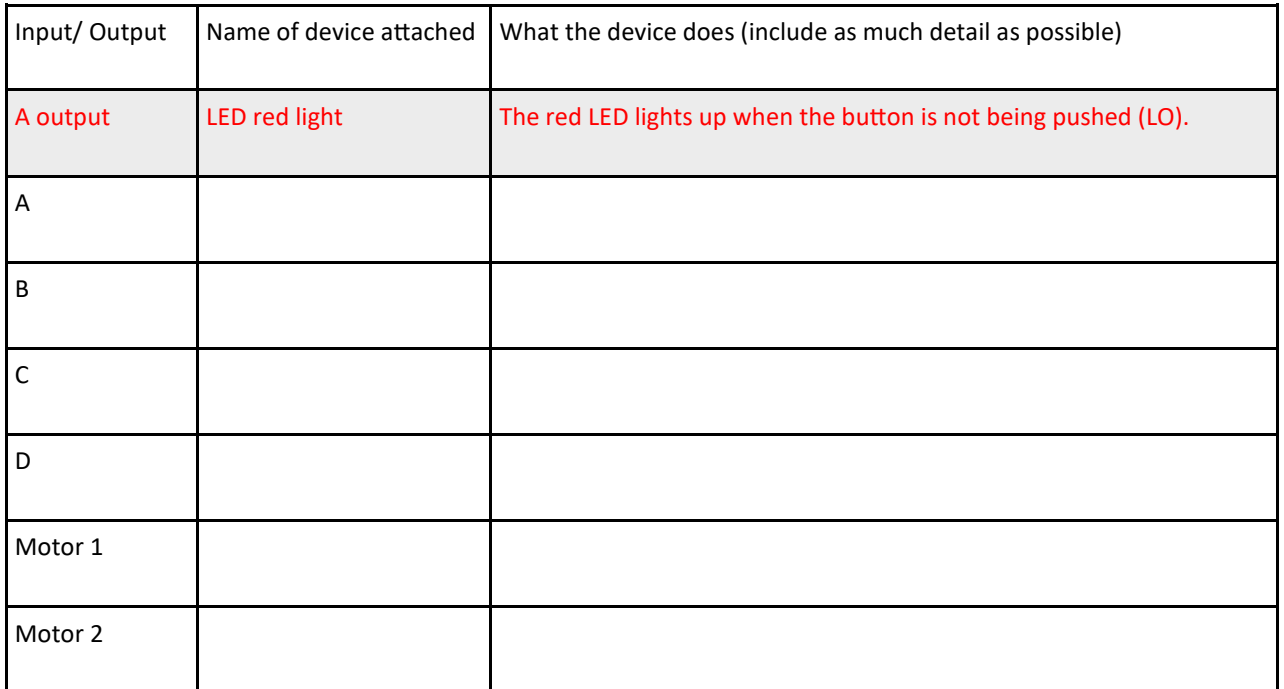

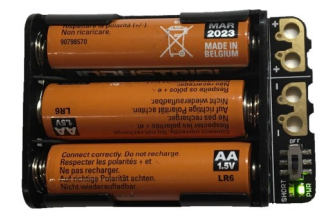

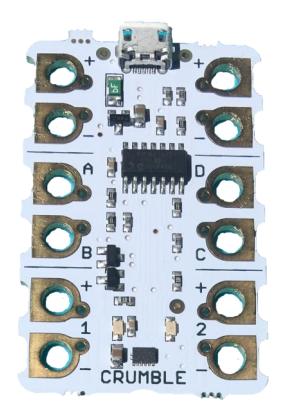

Draw your devices and the wires that connect them

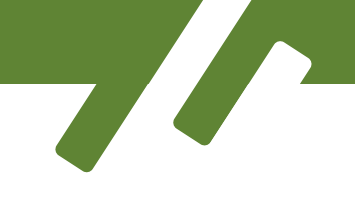

# **Night Light Assessment Sheet** Name Class **Project without Button NL5**

 $\begin{pmatrix} \bullet \ \bullet \end{pmatrix}$  $\begin{matrix} \bullet \ \bullet \end{matrix}$ 

I did this ok or I did this a little

I did this well

I tried this but it didn't work or I didn't do this at all

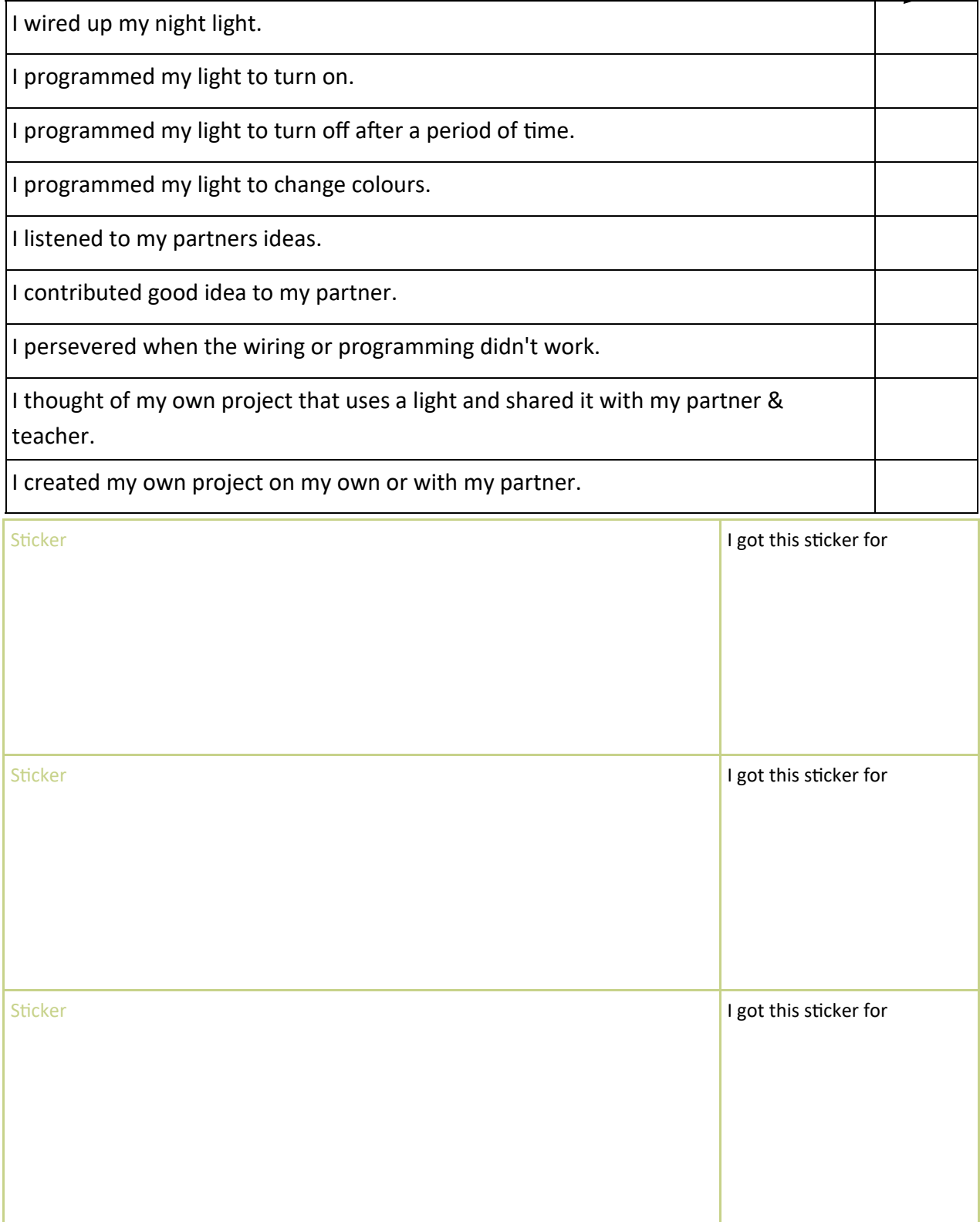

## **Night Light Assessment Sheet** Name Class

**Project with Button NL6**

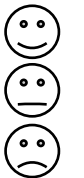

I did this well

I did this ok or I did this a little

I tried this but it didn't work or I didn't do this at all

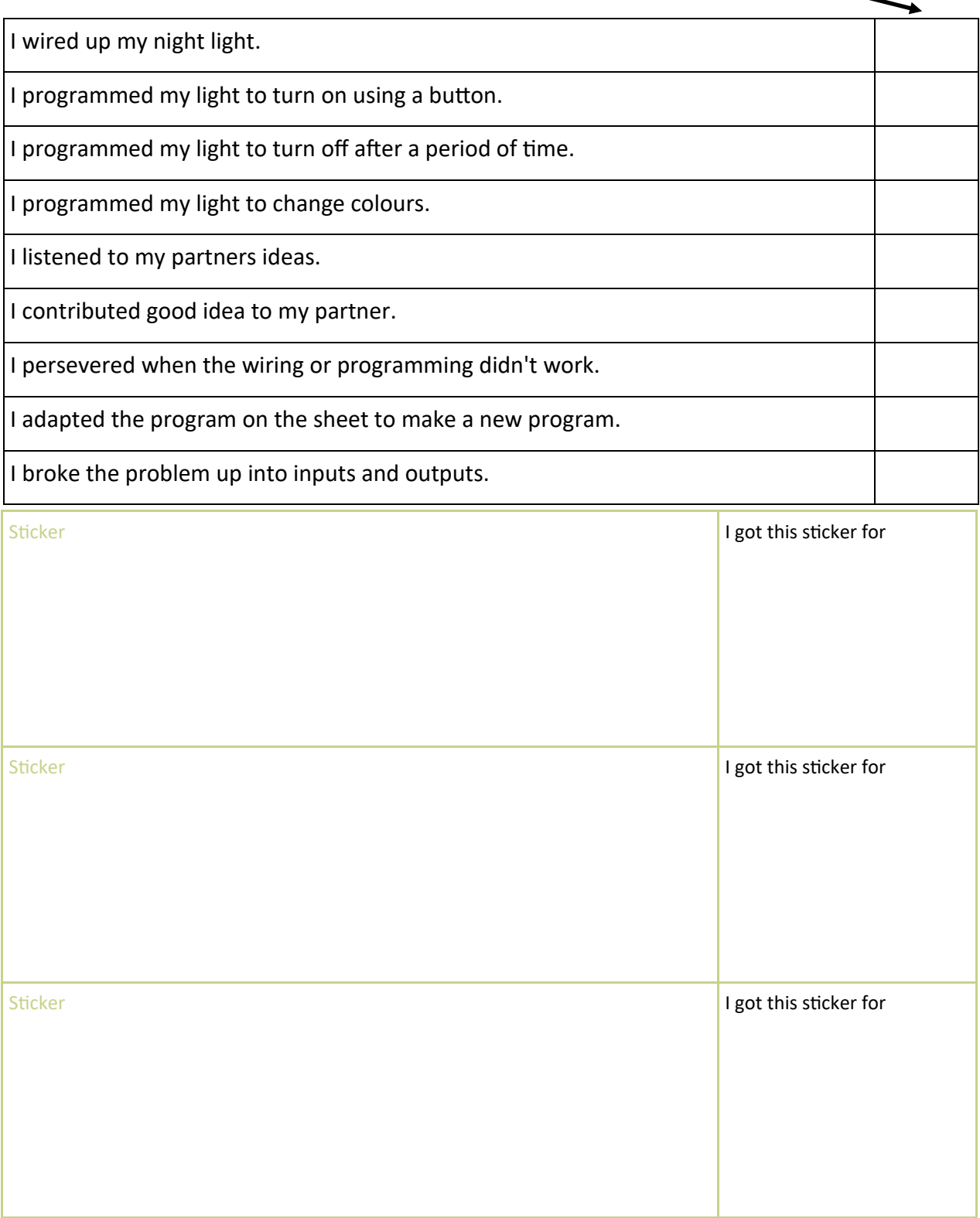